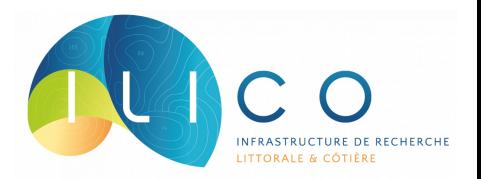

# Stratégie de gestion et d'accessiblité des données

Sylvie Fiat, Régis Hocdé, 16 mars 2023

RÉSEAU D'OBSERVATION DES EAUX CÔTIÈRES **DU PACIFIQUE INSULAIRE ReefTEMPS** 

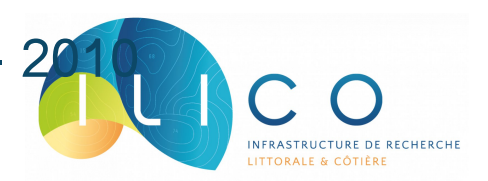

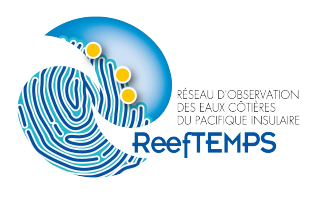

- Accès ouvert aux données / open access
- Ancrage des données dans le bassin Pacifique & alimentation des SI nationaux en 2nde intention
- Services WEB accès / consultation data & interopérabilité : services web services normés, respectueux des standards, utilisation de référentiels
- **Utilisation de solutions open-source** (avec peu de développements spécifiques pour faciliter les évolutions)

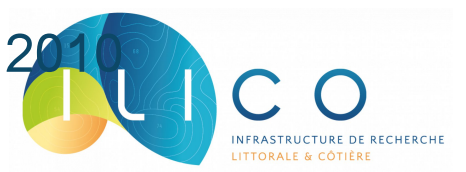

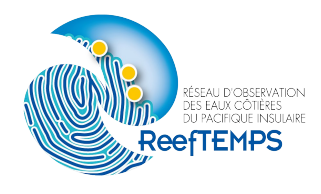

- Développer le « porter à connaissance » / Effort de cataloguage (métadata à différents niveaux)
- Multiplication des voies d'accès pour « toucher » les différentes communautés d'utilisateurs

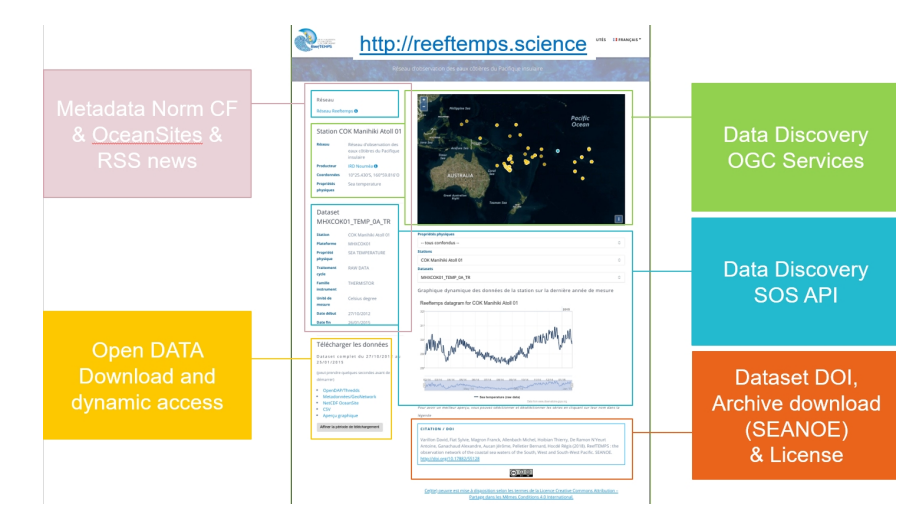

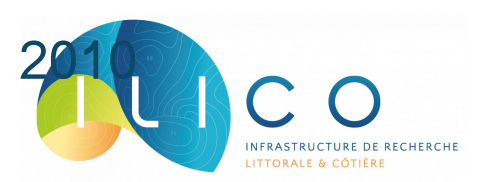

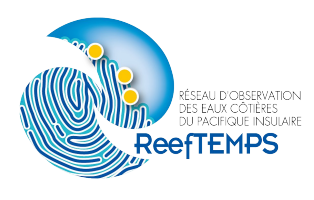

Documenter et valoriser le travail dans l'esprit de partager le retour d'expérience (articles, colloques…)

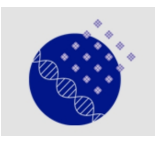

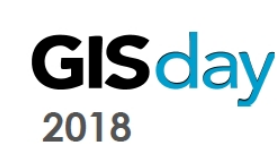

**NETCO** 

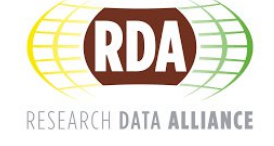

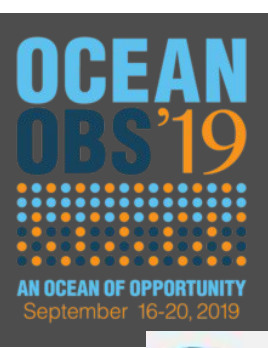

**NETWORKS AND COMMUNICATION** 

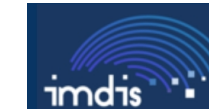

**IMDIS 2021 - Online, 12-14 April** 

International Conference on Marine Data and Information Systems

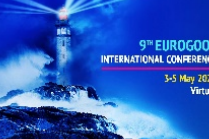

s2north.

exploring horizons

**OPERATIONAL** 

3-5 May 2021 EXPANDING EUROPE'S OCEAN OBSERVING AN FORECASTING CAPACITY

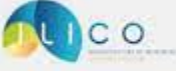

Colloque ILICO / EVOLECO 202 2-5 nov. 2021 La Rochelle (France)

**Geospatial Sensing** 

Conference 2019

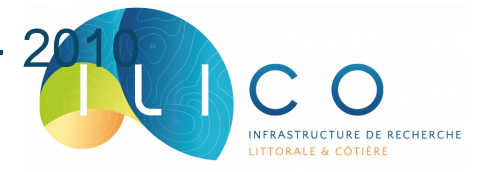

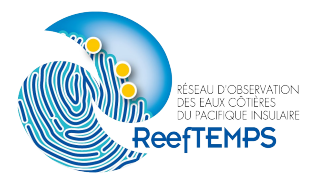

■ FAIR... avant l'acronyme !

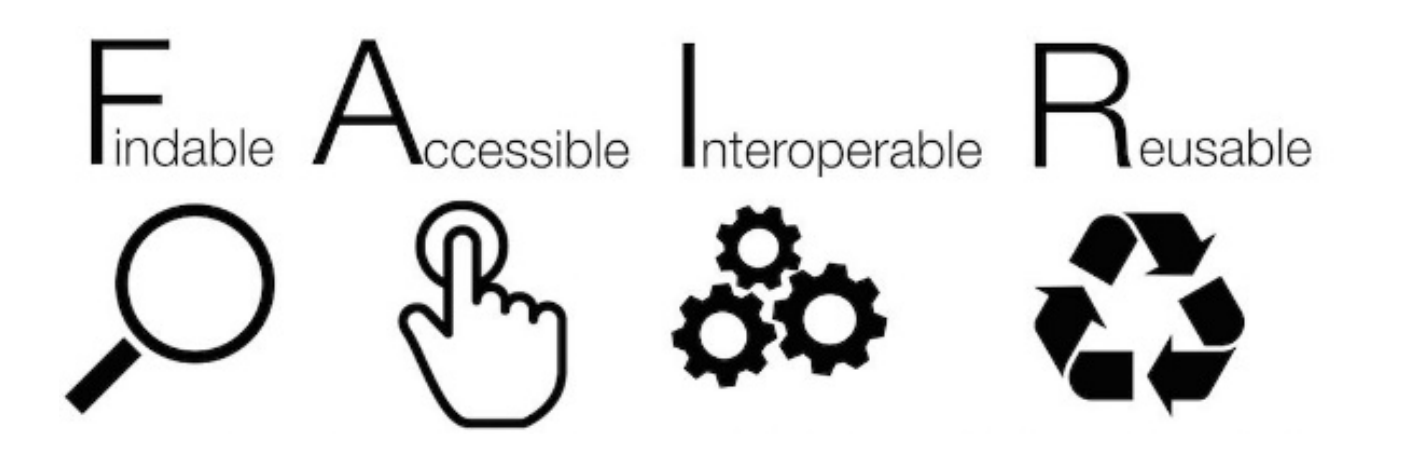

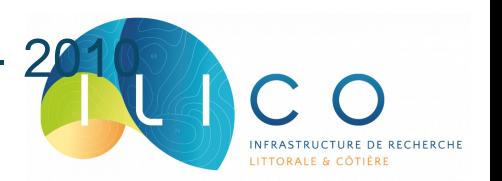

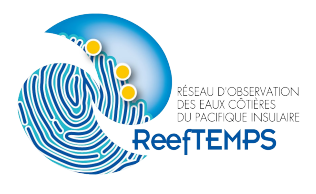

Le système a évolué depuis 2010

**FOCUS sur la situation actuelle** (data management / organisation du SI)

# **Cycle des données**

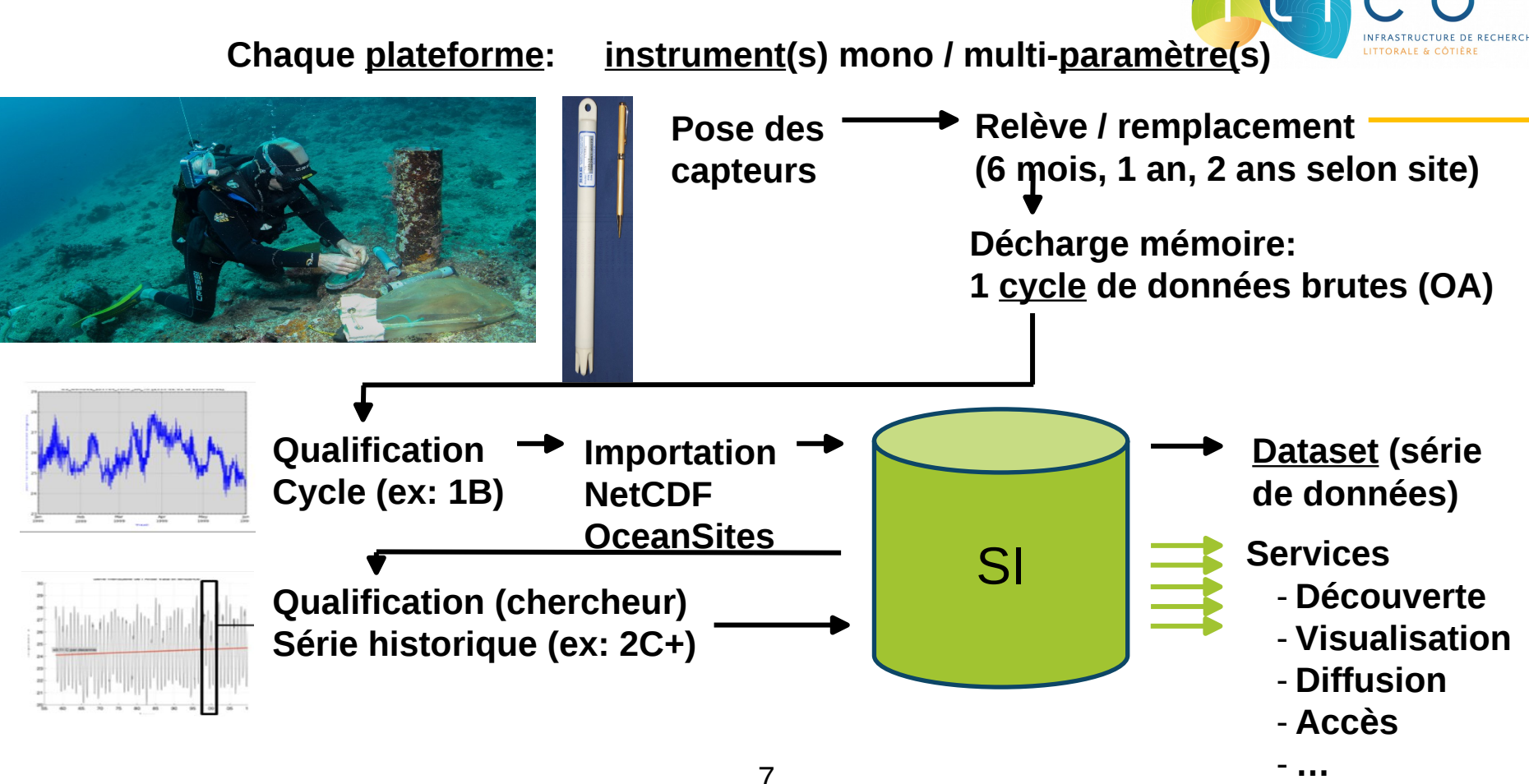

# **Données**

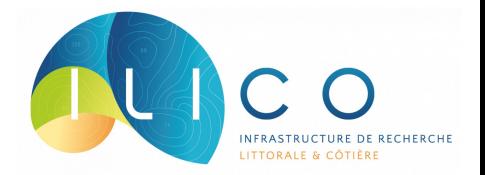

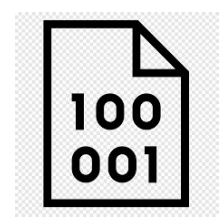

Ascii ou format propriétaire sondes

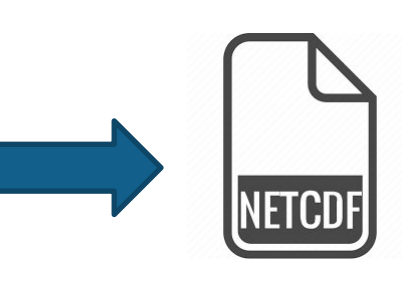

Convention Climate & Forecast

Format OceanSite

Vocabulaire Coremo / Ifremer

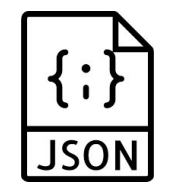

Web services

# **Stratégie**

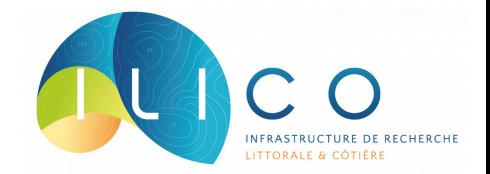

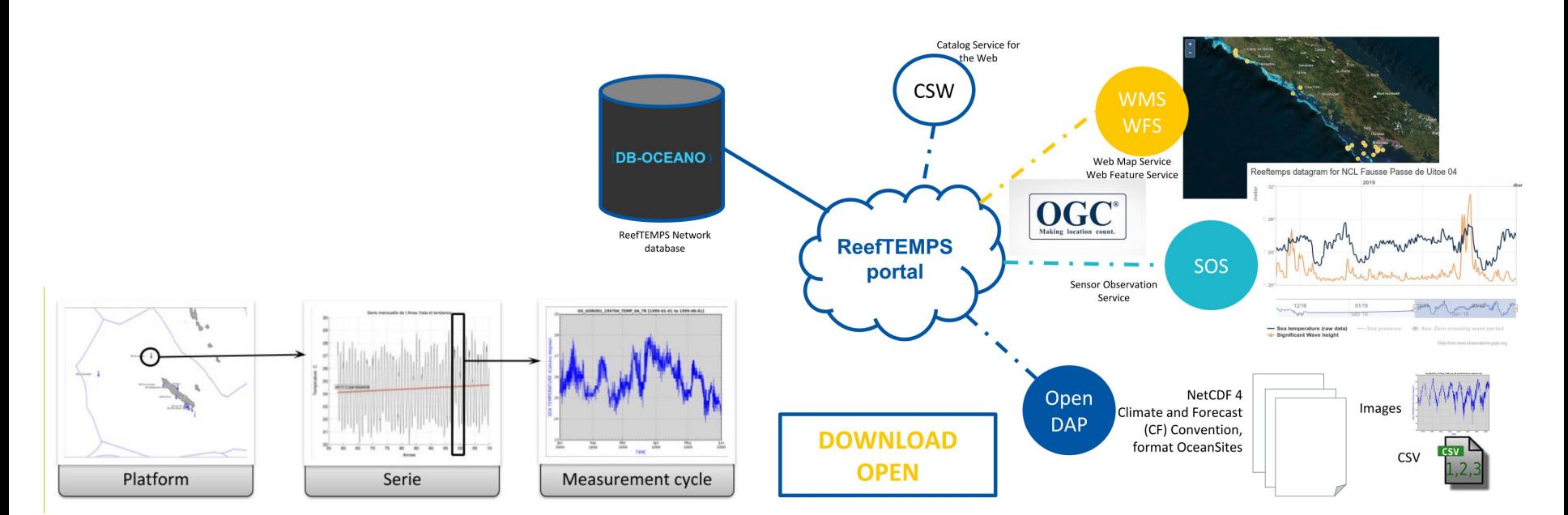

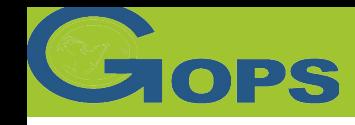

# Contexte – Les enjeux du dispositif

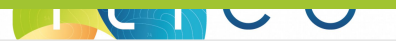

### Pérennité

• Assurer la pérennité des données dans une logique d'entrepôt ou centre de données virtuel

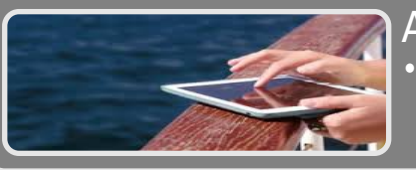

### Accessibilité

- Rendre les données accessibles et validées à la communauté
- le plus rapidement possible
- avec un libre accès

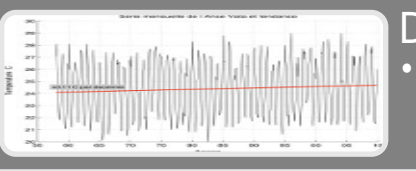

### **Diffusion**

- Produire et diffuser des cartes et indicateurs
	- par agrégation de ces données
	- au moyen d'interfaces graphiques interactives

### Interopérabilité

- Être interopérable et alimenter en données les banques de données
- 
- 
- Régionales du Pacifique Sud
- Internationales

• Nationales Ex: CORIOLIS<br>• Européennes Ex: Ex: SeaDataN Ex: SeaDataNet,<br>Ex: SOPAC, PI-GOOS, **IMOS** 

### Sylvie Fiat, Régis Hocdé Conférence SIST15 25 septembre 2015

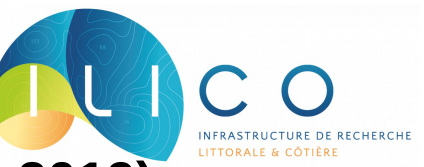

# **Stratégie (Extrait présentation journée OBLIC 2019)**

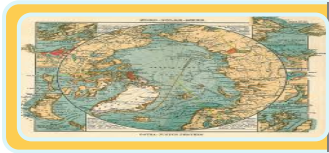

### Findable ⇔ Trouvable

• Assurer la continuité des données dans un entrepôt virtuel ou un centre de données logique • Diffuser les données dans les catalogues

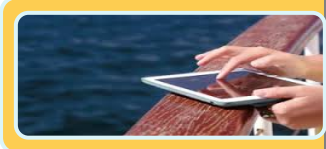

### Accessible ⇔ Accessible

Rendre les données accessibles et validées à la communauté

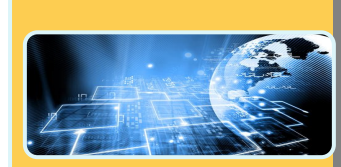

### Interoperable ⇔ Interopérable

- Être interopérables et fournir des données aux entrepôts de données
- 
- 
- Pacifique Sud, International Ex : SOPAC, PI-GOOS, **IMOS**

Reusable ⇔ Réutilisable

• France **Ex:** CORIOLIS • Europe **Ex:** SeaDataNet,

### How to cite  $\theta$

Varillon David, Fiat Sylvie, Magron Franck, Allenbach Michel, Hoibian Thierry, De Ramon N'Yeurt Antoine, Ganachaud Alexandre, Aucan Jérôme, Pelletier Bernard, Hocdé Régis (2018), ReefTEMPS : The Pacific Island coastal ocean observation network, SEANOE https://doi.org/10.17882/55128

- Produire et diffuser des cartes et des indicateurs
- Licence d'utilisation des données claire et accessible

# **FAIR**

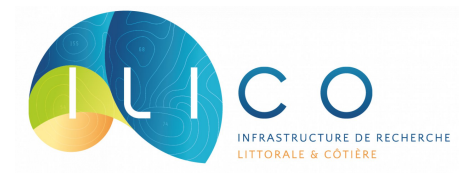

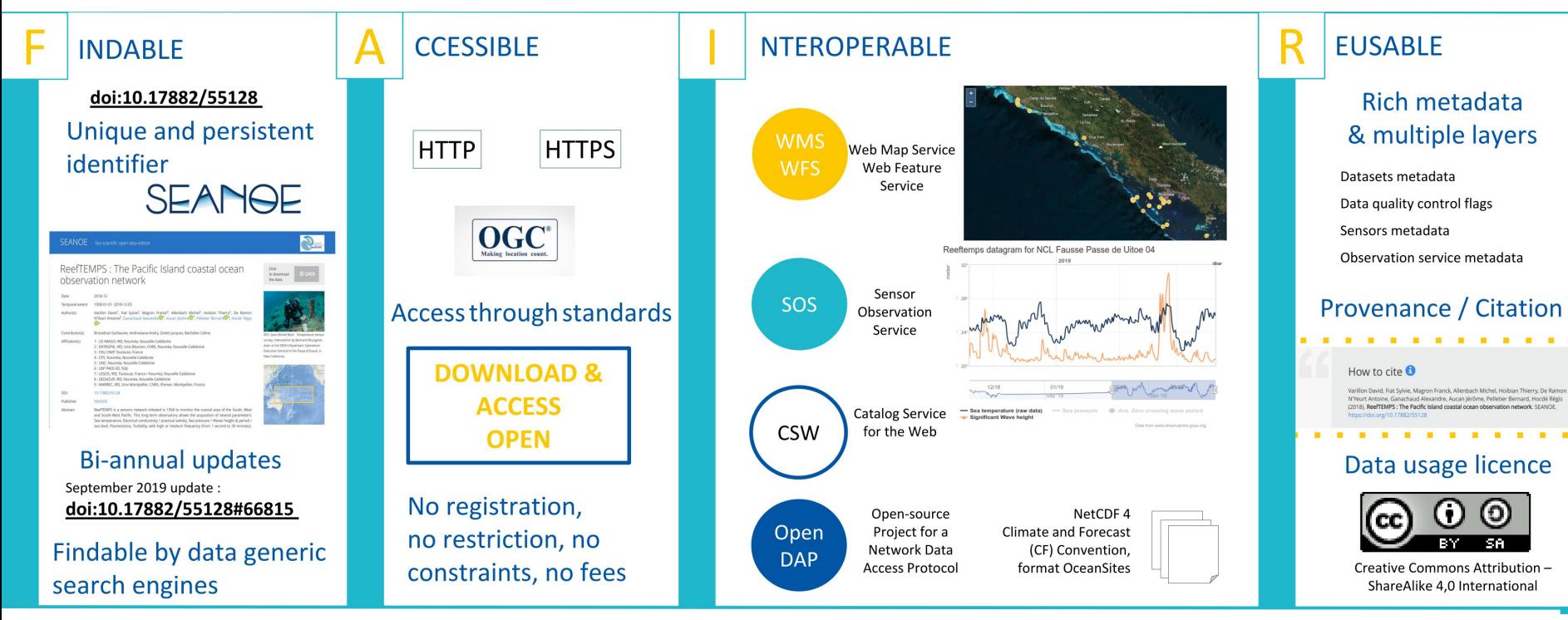

# **Principes FAIR**

 $\mathsf{F}_{\mathsf{indable}}$   $\mathsf{A}_{\mathsf{ccessible}}$   $\mathsf{I}_{\mathsf{nteroperable}}$ 

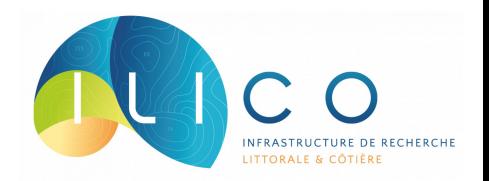

# **« As open as possible as closed as necessary »**

Selon le principe des données ouvertes et du FAIR, toutes les données de ReefTEMPS sont mises à disposition gratuitement par le biais de services web utilisés pour la visualisation, l'accès et/ou le téléchargement, sous la licence Creative Commons "Attribution-Share alike" (CC-BY-SA) : <https://www.reeftemps.science/data>

Fiat, S., Aucan J., Varillon D., Hocdé R. ReefTEMPS, FAIRs access to reef ecosystem environmental measurements. IMDIS 2020.

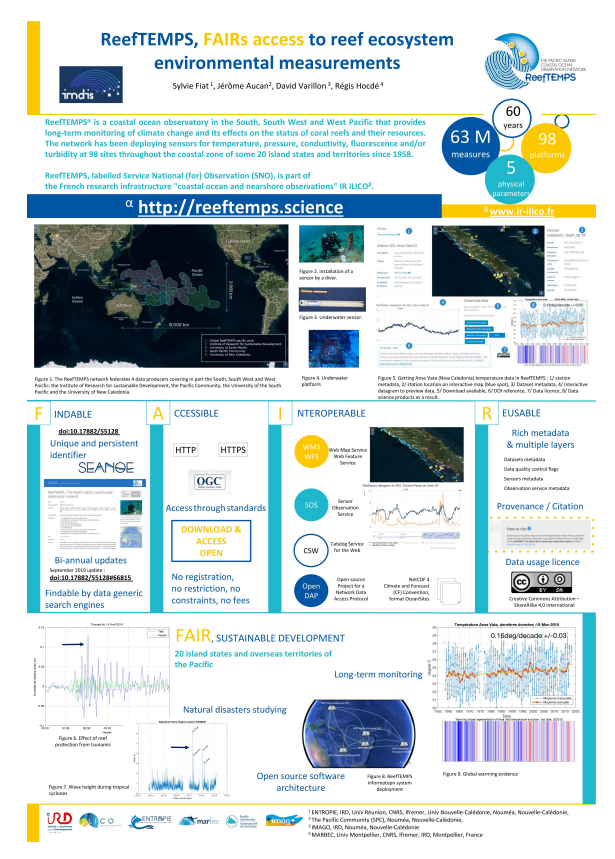

# **DOI**

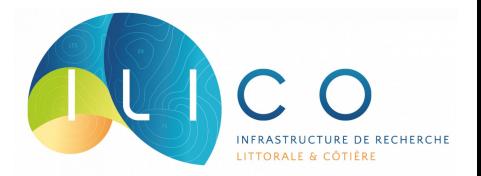

loger Jean, Pelletier Bernard,

Le jeu de données complet de ReefTEMPS est également disponible via l'entrepôt de données SEANOE et mis à jour chaque semestre.

<https://doi.org/10.17882/55128>.

# How to cite  $\theta$

Varillon David, Fiat Sylvie, Magron Franck, Allenbach Michel, Hoibian Thierry, de Ramon N'Yeurt Antoine, Ganachaud Alexandre, Aucan Jérôme, Pelletier Bernard, Hocdé Régis (2022). ReefTEMPS: The Pacific Island coastal ocean observation network. SEANOE. https://doi.org/10.17882/55128

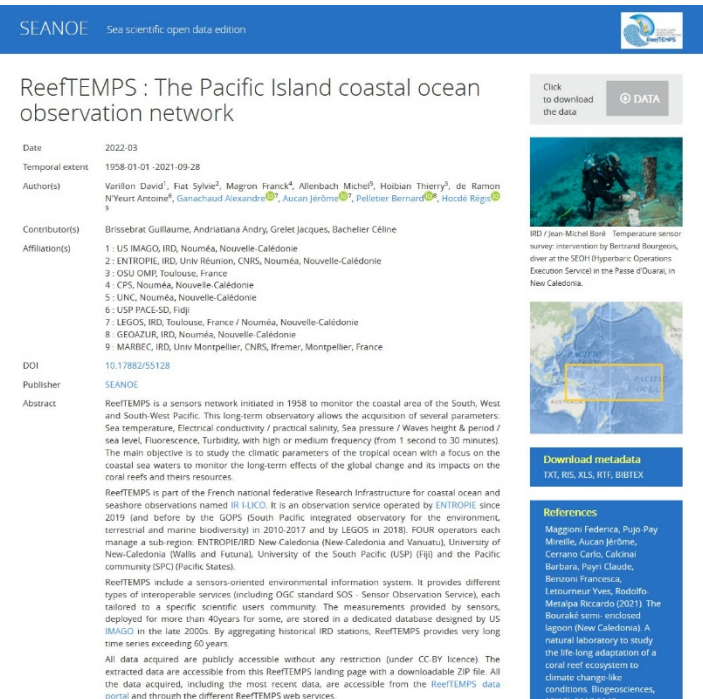

The ZIP archive contains all ReefTEMPS data acquiried since 1958 to the last update, for all parameters, and with different quality levels (from RAW to historical series). The ZIP archive

# Evolutions et perspectives

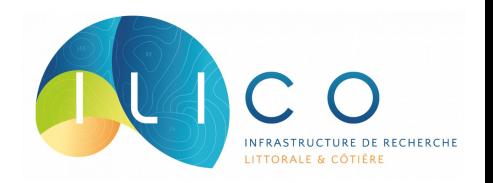

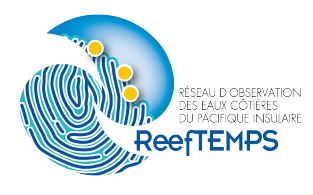

- Intérêt du temps-réel (ou semi-différé)
- Approche Low-Co(a)st ex: transmission data par IoT LoRaWan

## **❹ Retour d'expérience: bouée prototype ReefTEMPS**

développée dans l'esprit 'Cost-effective / Open source / Accessible / Sustainable Technologies'

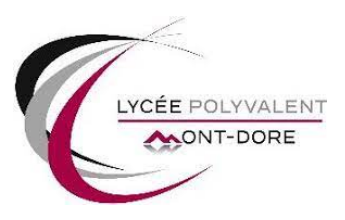

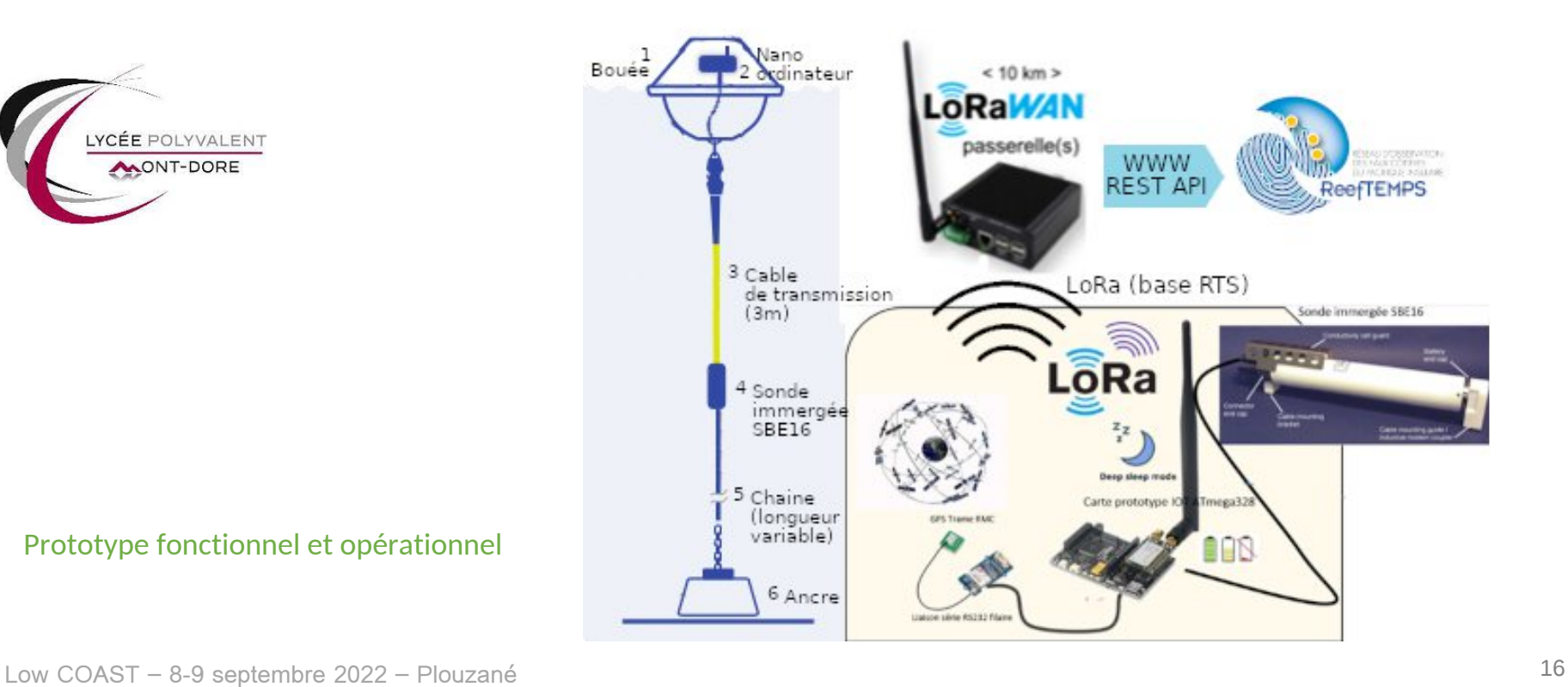

Prototype fonctionnel et opérationnel

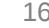

INFRASTRUCTURE DE RECHERCHE LITTORALE & CÔTIÈRE

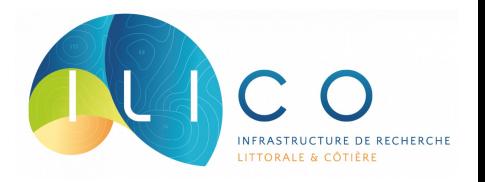

### [ReefTEMPS Data](https://www.reeftemps.science/en/data/) Améliorations suggérées au site "" :

1) Langue par défaut en anglais ? Ou sinon titre d'accueil bilingue ? Mettre "SST Data", pour être plus clair. Le nom "Réseau d'observation..." n'indique pas en fait le type de données disponible, qui est la Température (SST) - plus facile à rechercher sur les moteurs de recherche avec ces mots clés.

2) Présentation de la carte : un minimum d'explication en haut, par. ex "Chaque point sur la carte représente une station SST ReefTEMPS, zoomer / cliquer dessus pour voir les données disponibles" (en anglais et an français).

3) Afficher le nom des stations (Pays!) à côté des points. Ne pas utiliser des noms techniques cabalistiques de stations, les utilisateurs de la région doivent avoir en outil simple et facile à comprendre.

4) Ne pas afficher à l'accueil une station par défaut (e.g. Cook ) car cela distrait du fait qu'il y a un nombre de stations disponibles.

5) Quand on clique sur une station, afficher d'abord en clair sur la barre latérale gauche le Pays, le site, la durée d'observation (e.g. 2012-2023) puis après seulement, le code de site qui a le moins d'importance pour les utilisateurs externes. Juste après, "Download data" et ensuite les Metadata (pas l'inverse).

6) Ne pas mélanger l'anglais et le français dans les metadata.